## $\mathfrak{Q}$ րաչափական hանգույցների նախագծում

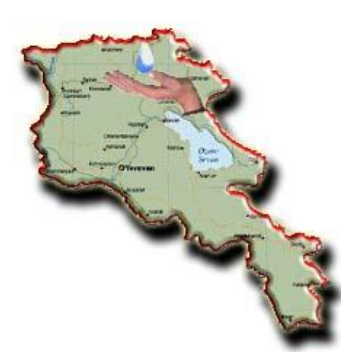

*Երկիր.* Հայաստանի Հանրապետություն

*Պատվիրատու* **Համաշխարհային Բանկ, Ջրային Տնտեսության Զարգացման** և Բարեփոխումների Ծրագրի Իրականացման Գրասենյակ ՊՀ  $\frac{\partial \text{I}}{\partial \text{I}}$  *duilum in* 10 hn un tuph 2002 p. - 31 hn tulum 2003 p.

<u>Ծառայության մոտավոր գինը</u>

 $85000$   $UU$ <sup>t</sup> nnum

## Sthuûhluuluuli unuuyunnuulip

- 1. **Q** numun Gunh you yuqutu yang yang sayahaya hudqnygütph wtntph ozqpunnu, hhuuuunpnui:
- $2.$   $\Omega$ րաչափական սարքավորումների տիպաչափերի և intinun mulli ülke birinde huldu mashlar halan halan payala
- 3. **Q**nuyuuhuuquu huu uqnugutan untinduu uz ununu (upu bu û di din dişibû bir di din dişibû 5  $\n *qh*$

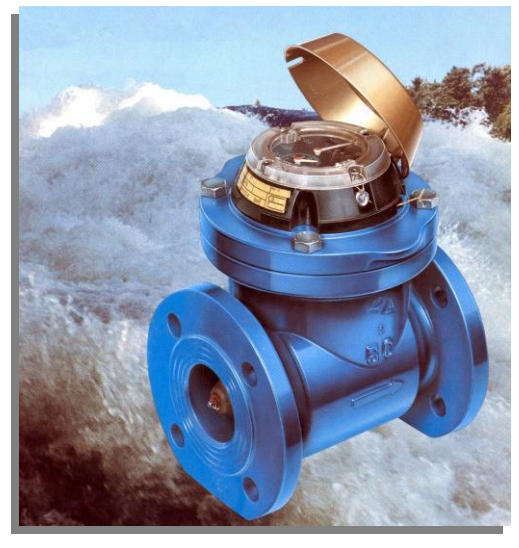

- Դաշտային այցելությունների ընթացքում Հայաստանի ամբողջ տարածքում ուսումնասիրվել են  $\ll$ Հայջըմուղկոյուղի» ՓԲԸ-ի ենթակայության ջրամատակարարման համակարգերը։
- Nunuu un peğinlerinin bağanan bağlan bir beyakçar bir bir yapan anlan başlandır.  $\delta$ րամատակարարման համակարգերի տեխնոլոգիական տարրերի (խողովակաշարերի,  $\nu$ փականների, ջրաչափական հանգույցների և այլն) տեխնիկական ցուցանիշների վերաբերյալ։
	- $\checkmark$  Ուսումնասիրությունների արդյունքում հստակեցվել են նախագծվող ջրաչափական հանգույցների intinunhnptinn, nnn2yti tu unung mahawana yang yang dipangkanan GPS-12 uwinptinh oqumpjun p, yuqnylt bu munud put p qtnptqhuyuu huun jputnp:
	- Նախնական նախագիծը Պատվիրատուի հետ քննարկվել և համաձայնեցվել է։ Հստակեցվել են նախագծվող 639 ջրաչափական հանգույցների ցուցանիշները, ջրաչափերի տիպերը, նրանց իրականացման տեխնոլոգիական լուծումները, որոնք հիմք են հանդիսացել աշխատանքային Gwhuuqdh և մրցառքային փաստաթղթերի մշակման համար:
	- U շխատանքային նախագծով մշակվել են շինարարական մրցառքային 5 փաթեթներ, որոնցից  $\mu_1$ րդաքա $\hat{u}_i$ չյուրը ներառել է տեխնիկական մասնագրերի, բազատրական մասերի, աշխատանքային գծագրական մասերի, աշխատանքային ծավալների և կոնֆիդենցիալ նախաhաշիվների գրքեր:
	- $\checkmark$  Աշխատանքային նախագծի գծագրական մասով մշակվել են տեխնոլոգիական, շինարարական և էլեկտրամատակարարման բաժիններ, տիպարային և տարբերակային նախագծային լուծումներ։
	- $\checkmark$  և Աշխատանքային նախագծի մշակման ընթացքում կիրառվել են AutoCAD գծագրական և ArcView GIS hամակարգչային ծրագրերը:

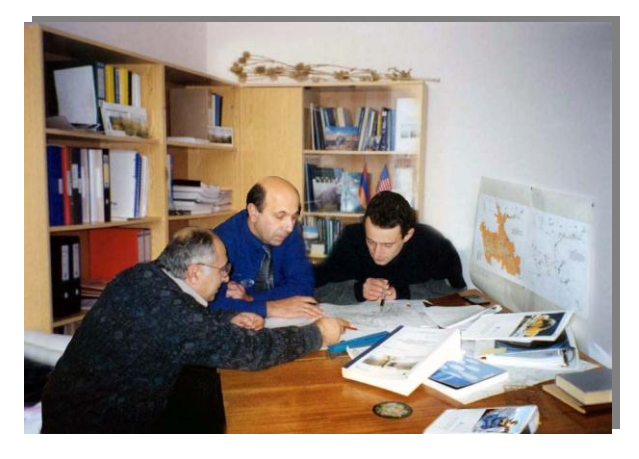

## U<sub>2</sub> խատանքի նպատակն է.

- 1. **Նաաստել Հանրապետության բնակավայրերի** (Երևանից դուրս) ջրամատակարարման մակարդակի pwnbiwyuwan, nbywywnua ni zwhwannouwa unn mu Guud tunn p ju G pun an uquu Gn:
- 2. Umtnotų «Հայջըմուղկոյուղի» ΦԲԸ-ի ենթակայության ynwuwwwywpwaua hwuwywpqtpmu  $(u$ որ յուրներից մինչև բնակավայրեր) մատակարարվող ջրաքանակի hա*շ*վառման hwuuyunq:

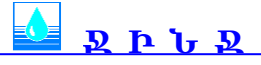

Ծրագրի և կատարված *ծառայության*  $h$ w $\hat{u}$ unn $n$ Glywpwqhpp